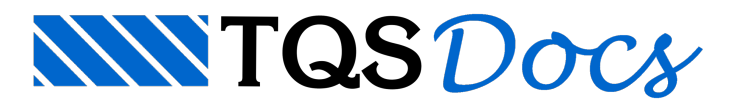

## Lajes alveolares

## Dúvida enviada à Comunidade TQS

Estou com uma dúvidacom o dimensionamento dos pilares de uma obra.

Trata-se de um edifício de 4 pavimentos, com vigas de fechamento nos bordos e laje alveolar. Ao se rodar a estrutura com o vento tenho deslocamentos no topo dessa estrutura relativamente altos.

Tenho deslocamentos de até 8cm numa altura total de 15m, tendo pilares de 30x130, onde os 130cm, estão no sentido do deslocamento. A distância entre um pilar e outro é de 8,5m. Considerei um vento de 47m/s.

A minha dúvida é quanto àgeração do modelo de pórtico. O Pórtico do TQS gera barras apenas onde tem-se vigas travando o pilar.Terei umalaje alveolar de 25cm de alturacomo piso eme indago se tal laje não tem um efeito positivo para travar tais pilares, pois o pórtico não leva essas lajes em consideração.

Se, para simular tal travamento, eu lançar vigas ligando os pilares de uma face do edifício à outra, estarei forçando um travamento que naverdade não existe ou isso é prática usual?

## Resposta

Primeiro, vamos voltar à questão conceitual:

Mesmo que seja concretada uma capa sobre as alveolares gerando uma solidarização, não temos armaduras positivas que possam exercer uma ligação mais eficiente entre a laje e os pilares, apenas o concreto trabalhando a tração em uma região cheia de descontinuidades. Além do que, a inércia relativa de laje para este vão é baixa para a absorção de esforços de flexão significativos.

Então, julgo que para este tipo de estrutura, seja mais apropriado, considerar apenas o papel dalaje com formador do diafragmarígido conectando no plano horizontal dos pavimentos, os pilares e vigas.

O Pórtico-TQS normalmente já trata a formação destes diafragmas rígidos em pavimentos onde as lajes estão tocando lateralmente as vigas e no caso de lajes planas, fazendo ligações dos pilares centrais destas lajes com os demais pilares vizinhos de forma a retratar o papel das lajes como diafragmas rígidos.

Talvez, possater ocorrido alguma particularidade no seu lançamento estrutural que não permitiu ao sistema interpretar e tratar o papel da laje como diafragma rígido. De qualquer maneira, as vigas faixas articuladas sugeridas na dicaabaixo irão dar o mesmo efeito ao seu modelo.

Agora, vamos passar para uma dicasobre o TQS que pode ser útil para o seu modelo:

Pensando mais no modelo do que no detalhamento e no desenho de formas gerado, você pode utilizar como artifício para simular o travamento exercido por lajes para o Pórtico espacial, a criação de vigas faixas com uma inércia equivalente a dalaje alveolar naregião de ligação os pilares, no sentido onde só se tem lajes.

Mas julgo que você deveriaarticular as lajes para evitar que elas absorvam esforços de flexão provenientes do engastamento com os pilares.

Os comandos dentro do modelador são:

Ao criar vigas, no menu Modelo > Calcular como viga-faixa Criada a viga, utilize o comando INSERIR ARTICULAÇÃO DE EM UM TRECHO DE VIGA Continue definindo as lajes como pré-moldadas FORNECENDO o peso próprio Depois é só tocar em frente um processamento global e avaliar os resultados.

Tentei simular aqui um edifício parecido com o seu, mas não consegui a partir dos dados que você forneceu na sua mensagem.

Como referencia e exemplo, segue em anexo um edifício, elaborado na verão 11.7, onde lancei vigas faixas e articulações como sugerido.

Um abraço

Luiz Aurélio

TQS Informática Ltda